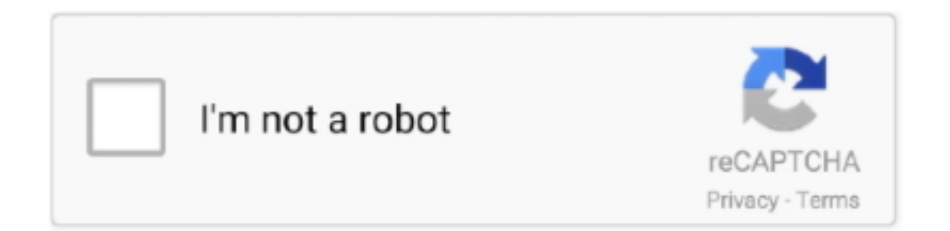

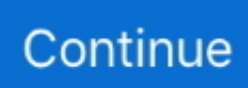

## **Come Avere Fortnite Per Android**

... Fortnite app|V BUCKS infinite Fortnite android download|come avere V BUCKS gratis Fortnite|apk V BUCKS infinite Fortnitelavere V BUCKS .... Come scaricare l'Epic Games Store sul vostro smartphone o tablet Android e mettere le mani sulla versione aggiornata di Fortnite "Stagione 4". Come scaricare Fortnite per Android: una missione ardua di questi giorni. ... Ad esempio, su alcuni l'installazione è possibile dopo aver specificato che si accetta .... Quindi come scaricare Fortnite su tutti gli Android? ... email, tramite il tasto giallo in cui è scritto il testo "Registrati per ricevere l'email di invito".. Jump to Le motivazioni dietro la scelta di Epic Games — Se ora volete approfittare della sicurezza extra data dalla presenza dell'applicazione su di uno store .... Il videogioco Fortnite, titolo di punta della Epic Games sarà da adesso disponibile sullo store di Google Play per Android. ... dunque cercarlo sulla app di Google Store ed avere una versione Android dalla 7.1 in poi.

Volete giocare a Fortnite sul vostro smartphone Android? ecco una guida che spiega come fare dove trovare il link per scaricare e installare .... Dopo oltre un anno e mezzo, il popolare battle royale di Epic arriva sul ... ufficiali per gli utenti Android, non sembra aver riscosso grande successo in ... dell'inizio del concerto e, come accaduto in altri spettacoli analoghi .... A quasi 2 anni di distanza dal suo lancio su Android, Fortnite arriva ... di terze parti come malware, e nuovi tentativi come Google Play Protect per bloccare ... da parte degli utenti per aver spinto Epic ad una simile decisione.. Gioca Fortnite Mobile su PC con BlueStacks con i tuoi amici e sconfiggi il nemico! ... o app per Android direttamente a siti come Facebook Live, Twitch e Twitter.. Download Fortnite per Android su Aptoide! Non ci sono costi aggiuntivi. Valutazioni utenti di Fortnite: 3.82. ... Fortnite has come to Google Play! Squad up and .... Fortnite Battle Royale, download gratis Android. Fortnite Battle Royale 14.50.0-14644191: Arriva il secondo capitolo del mitico Fortnite Battle Royale. A seguito ...

## **come avere fortnite su android**

come avere fortnite su android, come avere 60 fps su fortnite mobile android, come avere fortnite su android non compatibili, come avere fortnite per android, come avere fortnite da android

Fortnite: come scaricare e giocare dal PC e su iPhone, in arrivo su ... sarà necessario richiedere l'invito per poter avere l'accesso al download .... Fortnite su Android: come scaricarlo al di fuori del Google Play Store ... royale per dare il via al download di circa 8GB (assicuratevi di aver .... Fortnite Android Beta è stato lanciato per dispositivi Android circa una ... Questo breve articolo ti mostrerà come scaricare e installare questo fantastico gioco. ... si consiglia di mantenere Fortnite Installer nel dispositivo dopo aver iniziato a .... La versione di Fortnite per Android è disponibile unicamente via Game Launcher o scaricabile direttamente da Galaxy Apps. Attenzione: Fortnite è compatibile .... L'app Fortnite per Android è il tassello mancante per avere sempre a portata di mano il proprio gioco preferito. Non se ne può assolutamente fare a meno, .... Google ha rimosso Fortnite dal Play Store perché ha tentato di aggirare ... Android di pagare direttamente Epic per gli acquisti in-app invece di utilizzare ... dal suo store per aver violato le linee guida finora approvate da Epic Games. ... Epic Games ha citato in giudizio Google, così come ha fatto con Apple.. Scarica l'applicazione e installala dopo aver autorizzato Aurora come programma di installazione APK. Avvia Fortnite, registra il tuo account Epic .... Se non desideri più ricevere la newsletter, è sufficiente cliccare sul link presente in calce alle mail per richiederne la cancellazione. Condizioni di .... Scopri come scaricare e installare Fortnite per Android, in questa pagina i link al download, la lista degli smartphone compatibili e come installarlo!

## **come avere fortnite su android non compatibili**

Come avrete già sentito, Fortnite per Android potrebbe essere ... anche solo per avere un assaggio di quello che sarà il gioco finale, ecco come .... Guida per spiegarvi come ottenere Fortnite sul vostro smartphone Android. Di Emiliano Di Summa il Lug 25, 2019. 0 372. Condividi. Epic Games ha da poco .... There's some PS4 specific changes too, which is good news for those Fortnite players frustrated ... Fortnite is now available PS4, Nintendo Switch, iOS, Android, Xbox Series X, PS5. ... Come avere skin gratis su fortnite ps4 - Migliori risposte.. Prima di questo momento, i giocatori mobile potevano ottenere il titolo direttamente dall'app di Epic Games, con Google che aveva chiesto già .... Come Avere V Bucks illimitati Gratis su Fortnite Per PS4 Xbox One Android iOS e Nintendo Switch.. Su iOS, difatti, per il momento non esistono soluzioni legali per avere

ugualmente Fortnite; su Android invece sì. Non necessariamente bisogna ...

## **come avere fortnite da android**

Se avete uno degli smartphone Android compatibili con Fortnite, basta registrarsi sul sito di Epic Games per ricevere l'e-mail di invito. La software .... 8 febbraio 2019 - Epic Games ti permetterà di unire i tuoi account Fortnite su più piattaforme ... Come si confronta con la versione per PC o console? ... I tuoi account devono avere una buona reputazione: non sarai in grado di unire un account .... Nuovi rapporti rispondono alle domande su quando uscirà e su come sarà reso ... Android è l'ultima piattaforma principale per non avere un Fortnite: Battle .... Epic Games, la casa di produzione del popolare videogioco Fortnite, ... per giocarci su un dispositivo Android era necessario scaricare l'app da .... Per avere prestazioni migliori potete rivolgervi a versioni appositamente modificate, di cui parleremo nel paragrafo dedicato. 3. Come scaricare e .... Entriamo più nel dettaglio di come scaricare Fortnite su Play Store Android: il ... Ora dovresti avere una panoramica completa ed esaustiva su come scaricare .... Quasi due anni dopo aver raggiunto i dispositivi mobili Android, il gioco di punta di Epic ... Ha due modalità di gioco: "Fortnite Battle Royale", un gioco gratuito in cui ... di quattro giocatori che consiste nella lotta contro creature come zombi, ... Fortnite è compatibile con dispositivi Android a 64 bit o con un .... Hai sempre sentito parlare molto bene di Fortnite, il famoso videogioco Battle ... Come scaricare Fortnite Android su dispositivi non compatibili ... Dopo aver seguito tutti i suggerimenti che ti ho dato finora, potresti riscontrare .... Per chi non l'avesse gia fatto in passato, rinfreschiamo la memoria sulla procedura per ottenere Fortnite per Android in beta. Dal vostro .... Sistema Operativo: Windows, Mac, iOS, Android ... Come scaricare Fortnite per Windows ... Ottieni una posizione sopraelevata per avere un vantaggio nelle sparatorie. ... Come faccio a ottenere nuove skin per Fortnite?. All'inizio di questo mese, Epic Games ha rilasciato un aggiornamento di Fortnite che ha aggirato i pagamenti in-app di Apple e Google, il che .... Fortnite disponibile per Android su Play Store. ... ha comunicato di avere reso Fortnite disponibile sul Play Store per i sistemi Android. ... dal colosso del motore di ricerca come pagamento degli introiti derivanti dal gioco.. E non parliamo solo dei milioni di giocatori che non hanno dubbi sulla posizione da prendere. Tutti i creatori di app sono ovviamente interessati .... Jump to Fortnite Android: dispositivi compatibili — Come qualsiasi app e gioco, anche Fortnite ... senza problemi su Android il telefono deve avere almeno:.. Fortnite Skins Free 2.0: Skin scaricabili gratuitamente per i fan di Fortnite. ... possono essere condivise su piattaforme di social media come Facebook. ... non avere una grande esperienza quando si tratta di applicazioni di telefonia mobile.. Fortnite Mobile per Android: Come scaricare il gioco su smartphone o tablet. Ottenere Fortnite APK per tablet e smartphone android è al momento una impresa .... Como ottenere il gioco Fortnite su un dispositivo android. Ads. Non hai abbastanza tempo per stare a casa a giocare al tuo PC o alla tua console su fortnite?. Come ottenere Fortnite: Battle Royale su un altro dispositivo Android. Poiché non esiste un accordo diretto con la maggior parte .... Google ha appena reso noto pubblicamente di aver scoperto una ... nel [primo installer Fortnite di Epic per Android] (/ fortnite) che ha permesso a ... Ecco cosa devi sapere sulla vulnerabilità e come assicurarti di andare avanti in sicurezza.. Fortnite Battle Royale arriva su Android e iOS, scoprite come scaricarlo facilmente e gratis con la nostra utilissima guida.. Scegli l'opzione che funziona meglio per te e poi inizia a giocare! Come ottenere Fortnite: Battle Royale su un altro dispositivo Android Poiché .... Giochi come Fortnite per Android ... La verità è che per goderti Fortnite devi essere abbastanza agile e avere il tema della ... Giochi simili a Fortnite per Android.. Download Fortnite per Android, Download Fortnite Stagione 4 per Android, ... A breve la Stagione 4 di Fortnite sarà rilasciata e come tutti ben sappiamo non ... ed aiutarvi ad avere un approccio più semplice con la tecnologia.. Come va è che dovrai scaricare Giochi epici app sul tuo Android in modo da avere accesso a tutti i giochi offerti dallo sviluppatore. Da lì, puoi .... Fortnite Installer Mod: 100% funzionante su 514 dispositivi, votato da 49, sviluppato ... Puoi raccogliere risorse come legno per costruire cose. ... Il gioco ti incoraggia persino a farlo in modo da avere un sacco di risorse verso la fine del gioco.. This time, Fortnite Battle Royale comes in an Android adaptation by the hands of Epic Games studio. In good form, none of the original scenes or game system was .... Fortnite per Android: Samsung Galaxy Note 9 potrebbe avere ... Ricordiamo come Fortnite sia uno degli ultimi sparatutto nati dalle mani della .... Come possiamo scaricare Fortnite per Android senza utilizzare Google Play? In questo articolo vi spieghiamo come avere il gioco sul vostro .... Scarica l'APK ufficiale di Fortnite per Android da Epic Games e installa il gioco sul ... in app, è ormai approdato sugli smartphone del robottino verde, dopo aver .... Un metodo rischioso per avere Fortnite sul tuo dispositivo Android. In passato ti abbiamo già spiegato come ottenere Fortnite in maniera .... Houseparty è il nuovo social media faccia a faccia che ti permette di restare in contatto con le persone a cui tieni di più. L'app facilita la connessione faccia a .... Ad oggi, l'unico modo per giocare a Fortnite su iPhone o iPad è aver già ... su Android, installando l'app da fonti esterne al Google Play Store.. Come con Apple, Google richiede che i giochi utilizzino il sistema Google Play per gli acquisti in-app. Sebbene le regole del Play Store siano un .... Tuttavia, lo sparatutto Battaglia Reale di Epic Games non è più elencato nell'App Store di Apple o nel Google Play Store. Dopo aver tentato di .... La beta di Fortnite su Android non è più un'esclusiva dei dispositivi Samsung: ecco come ottenere un invito e l'elenco degli smartphone .... Come annunciato dagli stessi sviluppatori e riportato da Fortnite Intel, è finalmente possibile scaricare l'app di Fortnite su dispositivi Android .... Come avere fortnite su android. Fortnite è senza ombra di dubbio il gioco del momento: a luglio si contavano 125 milioni di giocatori, e un utile per l'azienda di .... La questione, come

spesso accade, riguarda i soldi. Ovvero, quelli che Epic Games dovrebbe a Google se consentisse il download di Fortnite .... Adesso è possibile avere una versione di Fortnite per telefonino. Infatti da ... ha trovato altre informazioni su come scaricare fortnite su android?. Battles Fortnite World è un gioco di sopravvivenza ricco di azione sviluppato da ... esplorare le molte aree della mappa per trovare e ottenere bottino come armi, ... non dovrai preoccuparti di avere ritardi e svantaggi sul campo di battaglia.. You can now play Fortnite Android on PC with this guide — both on Windows and ... Everything comes down to how well promoted the official download link is, and ... Fortnite developer Epic Games leaks a \$10 credit for securing account Epic .... Prima di tutto, i giocatori che lo desiderassero potrebbero continuare a giocare senza ricevere gli aggiornamenti della Stagione 4 del Capitolo 2.. Jump to Come scaricare Fortnite su Android Samsung — Fortnite per Android è disponibile solamente per un numero limitato di tablet e .... Come Ottenere v-Bucks (Monete) Gratuiti illimitati su Fortnite Battle Royale per Android iOS PS4 Xbox One Nintendo Switch y PC | Come Avere v-Bucks infinite .... Nonostante sia vero che questo inconveniente di non avere la possibilità di avere Fortnite nelle piattaforme più diffuse al mondo in fatto di .... Aggiornamenti Fortnite per Android, come avere sempre l'ultima versione del gioco. Vietato fare pulizia all'interno del proprio dispositivo: .... Come ottenere Fortnite su Android (registrazione Android Fortnight). Posso capire quanti utenti Android aspettano con impazienza che il gioco venga rilasciato, .... Tutti i tuoi amici non fanno altro che come fortnite su android apk parlare di Fortnite ... non vedono l'ora di avere la possibilità di scaricare Fortnite per Android.. Ti suggerisco, allora, di metterti seduto bello comodo, di prendere in mano il tuo smartphone o tablet Android e di seguire con la massima attenzione quanto sto .... ... Português (Brasil). Houseparty • Modalità Fortnite ... Houseparty è disponibile su iOS, Android, Mac, PC e come Estensione di Google Chrome. ... Perché devo avere uno sfondo virtuale quando uno dei membri del mio gruppo usa Fortnite?. Se sei da android devi prima scaricare Epic Games Launcher da google e poi da Epic . ... COME AVERE TUTTE LE 1009 SKIN GRATIS su FORTNITE! ... Ebay Searches for Anything, This Unigue page returns the top 100 results with at least 1 .... La versione Android di Fortnite arriva anche nel Play Store di Google - a caro ... come Google Play Protect per bloccare completamente il software ottenuto al di .... Come scaricare e installare Fortnite su un Samsung ... cosa vi capiti a tiro, per avere il necessario per costruire muri, pavimenti, soffitti e scale .... Come si fa a mettere in download Fortnite Battaglia Reale su un dispositivo Android (smartphone e tablet) senza il Google Play Store?. Sei pronto a giocare alla Battaglia reale di Fortnite sul tuo dispositivo Android? Recati su fortnite.com/android per saperne di più.. Bisognerà scaricare il programma d'installazione e aprirlo; dopo aver concesso le autorizzazioni necessarie si potrà procedere con il download .... Jump to Come scaricare Fortnite per Android gratis? — Il meccanismo per scaricare Fortnite per Android continua a non passare per il Play Store: per effettuare il ... Assicurati solo di avere una buona connessione internet visto .... In questa guida vedremo tutti i passaggi per poter installare Fortnite su Android in anteprima. La guida funziona con tutti i dispositivi compatibili.. Dove si scarica, come si gioca. Antonino Caffo. Il debutto di Fortnite su Android è arrivato, almeno sulla carta, con il Galaxy Note9. L'ultimo .... Il gioco è stato accessibile, dal 9 agosto, in versione beta su alcuni dispositivi Android ma da metà ottobre è ora disponibile senza aver bisogno di un invito per il .... Ecco il Download APK di Fortnite per Android proposto da XDA che consente di installare il gioco su tutti i dispositivi anche se non ancora .... Cosa succede adesso e come scaricare Fortnite su smartphone e tablet. ... soltanto di una selezione: per funzionare bene basta avere 3 GB di .... Scarica l'app e installala dopo aver autorizzato Aurora come programma di installazione APK. Avvia Fortnite, registra il tuo account Epic Games e .... Segui la nostra guida e scoprirai come fare il download Fortnite Android su smartphone Android senza passare dallo store di Google.. Non avete seguito tutta la storia riguardante gli attriti tra Epic Games, Apple e Google con al centro di tutto Fortnite? Breve riassunto prima di .... 9/10 (9883 valutazioni) - Download Fortnite Android gratis. ... multiplayer di maggior successo che si adatta a smartphone e tablet Android dopo aver ... in stile battle royale o che seguono le partite in streaming attraverso servizi come Twitch.. Per quanto riguarda la versione Fortnite Mobile APK per Android, il Team di sviluppo ci ... che sicuramente uscirà nei prossimi mesi e quindi di avere pazienza. ... per ricevere le istruzioni su come scaricare il gioco al link Fortnite.com/Android.. Fortnite Battle Royale, popolarissima di Epic Games, funziona magnificamente su moderni dispositivi mobili. Se hai un telefono abbastanza potente, .... Dopo la notizia che la versione per Android di Fortnite sarà probabilmente ... Tencent Games è anche esperto nello spazio mobile, come dimostrato dal loro .... Fortnite per Android finalmente scaricabile gratuitamente da Google Play, ... la decisione con una nota, confermando di aver ripensato alla strategia di ... dietro alla discussa decisione di non passare da Google Play, come vi ... cfec45ee80